Cracking Adobe Photoshop is just as simple. First, you'll need to locate a cracked version on the internet. You can search for a cracked version on google. Once the cracked version is located, you need to install it on your computer. After the installation is complete, you need to locate the.exe file for the cracked version. Then, you need to open the.exe file and follow the instructions on the screen. Once the crack is applied, the program is cracked and ready to use. Just remember to back up your files since cracking software can be risky.

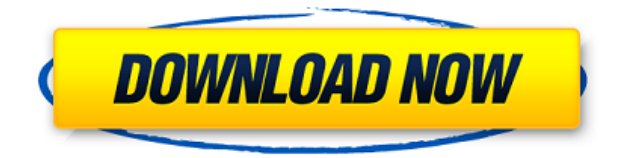

"Black, white, grayscale, grayscale" filters let you produce black and white, grayscale, or black and white/grayscale images by using a one-of-a-kind process. These filters run on their own without showing in the image Editor, so they're perfect to apply to images that are going to be printed or have otherwise been output to the Web. As you may know, Lightroom offers the ability to automatically apply camera-specific white balance settings to images. This version allows you to manually select an individual Exposure or Saturation setting instead of just letting Lightroom select both for you. In the past, we've asked Lightroom to select between two Exposure or Saturation settings in order to better match an image, since users often accidentally left either the Exposure or Saturation slider at a mid-point. For artists, this version of Adobe Photoshop offers a new feature called "Masks & Strokes" that allows you to paint a marquee-style outline around multiple layers so that you can select and edit the total image as a whole. If you are like a typical person (like me), then the time spent learning a new program is second only to the time spent learning how to do something practical. If I didn't pay \$80-\$110 to Adobe for Lightroom, I wouldn't have been able to use the program for so long. I just can't get enough of it. Even the short-cut keys and shortcuts system (which helps speed up tasks) can be used to make long-term users' productivity skyrocket.

## **Adobe Photoshop CS3 With License Key Activation Key [32|64bit] {{ updAte }} 2023**

Adobe Photoshop also has the ability to duplicate objects, combine layers, adjust transparency, add clipping masks, and crop images. These features are very useful, especially for editing your photos and creating multiple versions of it. You can also save the images you create to different file formats. Image editing is a time-consuming process. You also want to make sure that whatever you're doing to a photo is going to look good, which makes image processing a process that requires patience and skill. With Photoshop now being available on all devices, you can often easily edit your photos later, if you want to do so. Bringing new life to a photo within Photoshop can be easy. The good news is the process is simple too. You can even experiment with different filters and effects to create unique and totally different photographs, even if you already know how to take photographs in every way. With Adobe Photoshop all you need to do is open a photo you want to edit and then start, well, editing. There are so many different ways to edit a photo that doesn't necessarily include using the Crop tool. The Clone Stamp, Healing Brush, Selection Brush and the Spot Healing Brush are powerful tools that can be used to edit photos. In addition, you can crop photos easily using the Rectangular Selection tool to get a specific shape and area of the photo you want to edit and then use the Crop tool to move that area to any area of the photo. With the healing tools, you can make edits to specific areas of the photo. While removing areas of a photo is also possible, getting rid of just the white areas of a photo makes the areas look more appealing to the viewer. 933d7f57e6

## **Adobe Photoshop CS3 Download Keygen Serial Key Windows 10-11 2023**

When you're working on a project in Photoshop, you can now drag and drop image files directly into Photoshop from your macOS file system. *The images are maintained in their original locations when they're opened in Adobe Photoshop.* Also, in addition to Photoshop Elements 11 and Photoshop CC, coming in early 2019, you can now get into Photoshop CC from Elements 11. You'll also get new features including: *the ability to place multiple layers inside of each other* (i.e. replace a tattoo with a different one), *copy and move layers quickly*, and the ability to easily open and save files directly within Photoshop. Another exciting addition to some of the more advanced editing and retouching tools in Photoshop is the ability to edit in real time as a 3D model in Photoshop. This is an incredibly useful way to make creative edits and directions to your model without the need for a still image, giving you the freedom to experiment with your ideas in 3D without the need to render and optimize later on. (For more info on what 3D is and how it works, check out my previous article on this topic here). This feature is available in Photoshop CC and adobe eye on the Mac OS. Additional updates to Photoshop include new brush sizes, which allow you to create new brushes with precise sizes. Additionally, you can now duplicate brushes, and create gradients, which make it easier to create custom gradients. The latest version of Photoshop makes it easier to map images from one surface type to another, and easier to create accurate shadows and reflections. Additionally, you now have the ability to create 3D perspective controls.

adobe photoshop cs4 free download for windows 7 32 bit adobe photoshop latest version free download for windows 7 full version with key download adobe photoshop cs6 extended v 13.1.2 full version free adobe photoshop download for pc 2021 adobe photoshop 2021 mac download free adobe photoshop 2020 download free for lifetime adobe photoshop 2014 download free adobe photoshop 22.4.2 download free adobe photoshop 2015 cc download free adobe photoshop 2021 32 bit download free

For professionals there are two main versions of Photoshop: Photoshop CS and Photoshop CC, both of which have been updated and revised over the years. CS stands for Creative Suite, which is the series of products you normally expect to see, including Illustrator, Flash, Dreamweaver, In-Design, and more. To get the most out of Photoshop, I'm not suggesting you upgrade to the latest and greatest version of the software right away. Share the fun with your fellow family and friends. Play with these valuable features and don't forget to follow the 10 Tips for Photoshop CS6 to master the powerful software. But if you're looking for a super precise, hand-picked collection of the really cool new tools, filters and support for advanced Photoshop features, then check out Envato's always-expanding range of Photoshop resources on the Envato Elements, including this roundup of the 50+ Best Photoshop Templates From Envato Elements! The Web Pix program is real easy to use and you can play around with it on the left side of the Envato Market. The program is designed to create Photoshop Action Scripts, making it an ideal assistant for making PSD files. You can also browse around the Envato Market and find other useful resources for Photoshop . Layers are used to build on courses and even develop designs. With a layer, you can create multiple design stages for your product or website, sharing layers with other people. Hold down the Shift key to ungroup an object like an object when you move or rotate it, allowing it to

stay in the same layer. Layers can also be merged together. A merged layer is no different than adding a region to a single layer. The best part is that layers have auto-sizing. That means you can resize the size of the layer as you add to it throughout your design process, greatly simplifying the whole process. Layers can be arranged in a grid or on a timeline.

"With Photoshop, we've created a powerful yet intuitive suite of tools that help solve creative challenges and break down barriers," said Chris Wagner, vice president of Adobe Creative Cloud and Adobe Photoshop. Possibly one of the most mind-blowing new features from Photoshop for the year ahead is the introduction of Neural Filters. It's actually a new workspace within Photoshop with filters powered by Adobe Sensei. That does not mean it isn't a great option—it's not. It includes the same powerful editing tools, masks, spot healing and hue/saturation adjustments available in Photoshop, with a few added for the web. But as we've said, Elements is simple and works all with in a browser on any device where you can get an Internet connection. Also, both programs are tightly integrated with one another. In this video tutorial, you'll discover all the basic You on Earth Photoshop Elements editing basics . Adpeta Inc., a leading Adobe Authorized reseller, offers free Photoshop tutorial videos for new users . Adobe Photoshop and Adobe Photoshop Elements created a milestone in the field of computer and imaging technology. Both photography and graphic designing industries benefit from the product a lot and are still using it till today. So whether it is a novice or a pro user, master these Photoshop features and choose wisely from the huge list of features to develop either a professional or an amateur Gimp work. Adobe Photoshop is a complete professional grade digital design for editing, compositing and retouching. It is a powerful tool which is used by registered users and independent professionals as well. In addtion to the main batch of features, Photoshop also has a series of features that are not used often, but are nonetheless, incredibly useful. Try them out now and let us know what you think in the comments below!

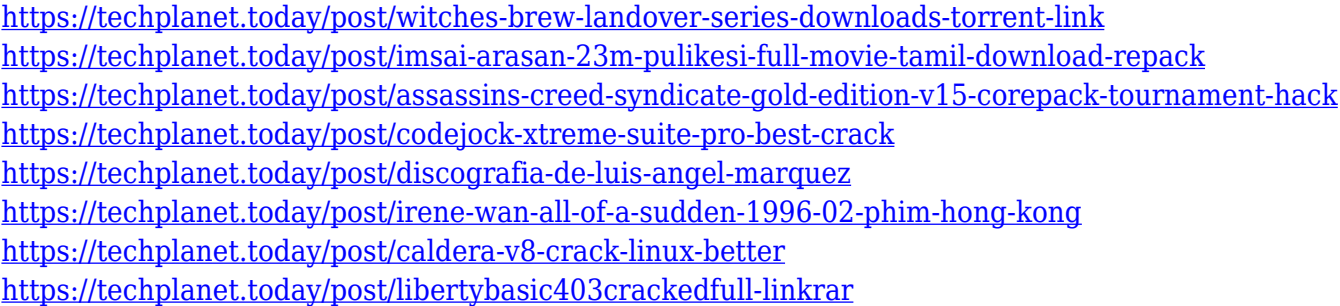

Artwork creation, editing or retouching is no longer exclusive to Photoshop. With so many different photo apps out there, it can be a real challenge for the amateur and professional digital artist to find the right software or the right workflow to create a successful piece. That is where Photoshop comes in, by designing a workflow where artwork is traded between all your photo apps without too much stress. This way, all your workflow is streamlined and Photoshop becomes the central workspace and the hub between all your photo apps. That means that when you access your Photoshop documents' assets, you'll see them as they were designed and how they'll be viewed in other Adobe apps, such as Adobe XD, Adobe Style, Adobe XD, Adobe Artrage, etc. From the beginning of lightroom on, Adobe has been closing and integrating photo editing tools with their other Adobe creative applications. With Photoshop CC 2014, lightroom classic became the new Adobe Camera RAW. You will find it in the Edit menu alongside other creative apps. It can be

used as both raw photo editing and as a semi-raw correction tool. Some of the new features include the ability to add visual effects, adjustment layers, cropping and masks. All these new tools in the Edit menu make Adobe lightroom the real photo editing, editing and retouching tool. To read more about the differences between Camera RAW and Lightroom Classic on Photoshop CC, see our lightroom vs camera raw post. One of the most exciting new features introduced with Photoshop CC 2015 is the ability to use Lightroom as an image editor. This means that all the experience you had with Lightroom Classic will still be available on the new lightroom. With the new features available in Lightroom CC, you will be able to create web galleries from your photos, edit images, interact with your galleries on the web, and more. Also, you can use Photoshop to edit images and the change is immediately reflected in your web gallery, making it easy to share your work with others. See our Lightroom CC vs Lightroom Classic guide for more topics.

<https://www.aniwin.com/wp-content/uploads/heattaim.pdf>

[https://belmont.es/wp-content/uploads/2022/12/Adobe-Photoshop-Cs5-Installer-Free-Download-Full-V](https://belmont.es/wp-content/uploads/2022/12/Adobe-Photoshop-Cs5-Installer-Free-Download-Full-Version-For-Windows-7-VERIFIED.pdf) [ersion-For-Windows-7-VERIFIED.pdf](https://belmont.es/wp-content/uploads/2022/12/Adobe-Photoshop-Cs5-Installer-Free-Download-Full-Version-For-Windows-7-VERIFIED.pdf)

[http://www.creativeheart-travel.com/adobe-photoshop-2021-version-22-1-0-download-with-full-keyge](http://www.creativeheart-travel.com/adobe-photoshop-2021-version-22-1-0-download-with-full-keygen-pc-windows-x32-64-latest-2022/) [n-pc-windows-x32-64-latest-2022/](http://www.creativeheart-travel.com/adobe-photoshop-2021-version-22-1-0-download-with-full-keygen-pc-windows-x32-64-latest-2022/)

[http://raga-e-store.com/adobe-photoshop-cs6-full-version-free-download-for-windows-8-\\_best\\_/](http://raga-e-store.com/adobe-photoshop-cs6-full-version-free-download-for-windows-8-_best_/) <https://cambodiaonlinemarket.com/adobe-photoshop-cc-2014-with-serial-key-win-mac-2022/>

<http://www.cryptofxinsider.com/wp-content/uploads/2022/12/wylvnini.pdf>

<https://exatasolucoes.net/wp-content/uploads/2022/12/octaphi.pdf>

[https://remcdbcrb.org/wp-content/uploads/2022/12/Free-Download-Adobe-Photoshop-80-Full-Version](https://remcdbcrb.org/wp-content/uploads/2022/12/Free-Download-Adobe-Photoshop-80-Full-Version-Setup-NEW.pdf) [-Setup-NEW.pdf](https://remcdbcrb.org/wp-content/uploads/2022/12/Free-Download-Adobe-Photoshop-80-Full-Version-Setup-NEW.pdf)

https://www.gmajd.com/wp-content/uploads/2022/12/Adobe\_Photoshop\_Ps\_Download\_For\_Pc\_Windo [ws\\_7\\_UPD.pdf](https://www.qmajd.com/wp-content/uploads/2022/12/Adobe_Photoshop_Ps_Download_For_Pc_Windows_7_UPD.pdf)

<https://www.anunciandoinmuebles.com/download-photoshop-kaskus-hot/>

Among the professionals or anyone who make these images as their primary basis of their business' success. The most commonly used version of this software is Adobe Photoshop which is a very well-maintained version that have undergone a number of changes. Having said that, we would like to talk about the major players of photoshop and why these changes were necessary on the market. Adobe Photoshop as it stands now has a better range of features and tools. It is a huge collection of tools that accessible to anyone anywhere in a matter of seconds. And if you are still unaware of what these features can do for you, then this article is going to be of use to you. New features discussed in this case are letting you delete or clone objects in one click. It is also a new feature to replace color in one click. Let's check out some other features.

Contrast & Tone panel of Adobe Photoshop CC 2018.

Enhance black point tool in Adobe Photoshop CC 2018.

After working for nearly 14 years, Adobe Photoshop is a huge phenomenon and one of the best ways to increase your skills in the creative world. It is a complicated but powerful program that will continue to help you around your areas of expertise. But with new features each year, you will definitely have scope to improve your skills and rise up your career in the near future.